19/08/2022 19:13 SEI/UNIR - 1070877 - Comunicado

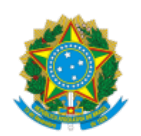

MINISTERIO DA EDUCAÇÃO FUNDAÇÃO UNIVERSIDADE FEDERAL DE RONDÔNIA DIRETORIA DE ADMINISTRAÇÃO DE PESSOAL

Comunicado nº 48/2022/DAP/PRAD

## **C O M U N I C A D O**

CONCURSO PÚBLICO - EDITAL Nº 01/GR/UNIR, DE 30 DE JULHO DE 2021

QUADRO DOCENTE

A Diretoria de Administração de Pessoal da Fundação Universidade Federal de Rondônia, informa a candidata nomeada (anexo I) a relação de exames médicos e documentos a serem apresentados para a posse.

1. A relação dos **Exames Médicos** a serem realizados pelo candidato está disponível no Anexo II, deste Comunicado.

2. A candidata deverá apresentar original dos documentos constantes nos Anexos IV, V, VI, VII, VIII, IX, X, XI, XII, XIII, XIV, XV e XVI.

3. A entrega da **Documentação para Posse**, dar-se-á na Coordenação de Registro e Documentos- CRD, na Avenida Presidente Dutra, 2965-Centro/Porto Velho-RO, de segunda à sexta-feira, das **9h às 11 horas e das 14 às 15 horas,** devendo ser previamente agendada, por meio do email dap@unir.br.

4. Também será aceita o envio de documentos de forma virtual, somente serão aceitos arquivos digitalizados em formato PDF, legível, pesquisável, colorido e com boa resolução. Havendo inobservância dos requisitos para a digitalização, falta de documentos ou dúvida quanto a veracidade na análise da documentação, o candidato será notificado para a apresentação do documento original.

5. O prazo para apresentação dos Exames Médicos e entrega da Documentação é até o 7º (sétimo) dia anterior à data final para Posse que é de 30 (trinta) dias corridos a contar da publicação da portaria de nomeação no Diário Oficial da União–DOU. **A publicação da portaria ocorreu em 18.08.2022**, no DOU nº 157, Seção 2, Pág. 42, de 18.08.2022.

6. A candidata que esteja em outro estado pode obter o Laudo da Junta Médica em qualquer junta médica vinculada a Órgão da Administração Pública Federal, desde que obedecidos os critérios por eles estabelecidos e solicitado tal atendimento a esta DAP, informando o Órgão, o Endereço, o nome da Autoridade, o telefone/fax e o nome do candidato. Esclarecemos que esta DAP apenas emitirá ofício ao Órgão solicitando atendimento. A autorização de atendimento dependerá da Autoridade do Órgão competente para esse fim.

7. A posse será dada na Reitoria da UNIR-Centro, de acordo com agendamento, após a entrega da documentação completa à CRD/DAP.

8. A Posse poderá ser de forma virtual, para os candidatos que assim solicitarem expressamente. As instruções para assinatura do termo de posse serão repassadas após a manifestação do interessado.

8. As dúvidas e esclarecimentos podem ser tratados pelo e-mail acima ou telefone (69) 2182-2029.

Porto Velho/RO, 18 de agosto de 2022.

UENIA PINHEIRO FREITAS CORREIA Diretora de Administração de Pessoal Portaria nº 131/2022/GR/UNIR

## **ANEXO I – CANDIDATOS NOMEADOS**

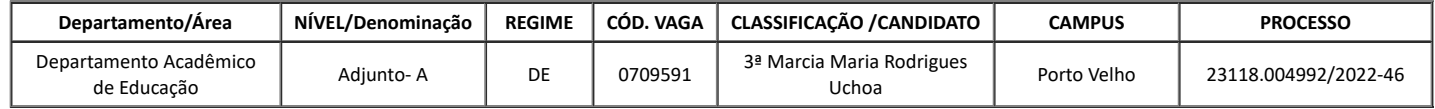

https://sei.unir.br/sei/controlador.php?acao=documento\_imprimir\_web&acao\_origem=arvore\_visualizar&id\_documento=1198623&infra\_sistema=... 1/2

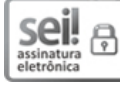

Documento assinado eletronicamente por **UENIA PINHEIRO FREITAS CORREIA**, **Diretor(a)**, em 18/08/2022, às 16:30, conforme horário oficial de Brasília, com fundamento no art. 6º, § 1º, do <u>Decreto nº 8.539, de 8 de [outubro](http://www.planalto.gov.br/ccivil_03/_Ato2015-2018/2015/Decreto/D8539.htm) de 2015</u>.

1957

A autenticidade deste documento pode ser conferida no site http://sei.unir.br/sei/controlador\_externo.php? [acao=documento\\_conferir&id\\_orgao\\_acesso\\_externo=0,](http://sei.unir.br/sei/controlador_externo.php?acao=documento_conferir&id_orgao_acesso_externo=0) informando o código verificador **1070877** e o código CRC **8278A1A1**.

**Referência:** Processo nº 23118.004992/2022-46 SEI nº 1070877